# **Evaluation of Relational Operations**

Chapter 14, Part A (Joins)

Database Management Systems 3ed, R. Ramakrishnan and J. Gehrke

#### Relational Operations

- ❖ We will consider how to implement:
  - *Selection* ( $\sigma$ ) Selects a subset of rows from relation.
  - <u>Projection</u> ( $\pi$ ) Deletes unwanted columns from relation.
  - <u>loin</u> ( ) Allows us to combine two relations.
  - <u>Set-difference</u> (— ) Tuples in reln. 1, but not in reln. 2.
  - <u>Union</u> (U) Tuples in reln. 1 and in reln. 2.
  - Aggregation (SUM, MIN, etc.) and GROUP BY
- \* Since each op returns a relation, ops can be *composed*! After we cover the operations, we will discuss how to optimize queries formed by composing them.

Database Management Systems 3ed, R. Ramakrishnan and J. Gehrke

## Schema for Examples

Sailors (sid: integer, sname: string, rating: integer, age: real) Reserves (sid: integer, bid: integer, day: dates, rname: string)

- \* Similar to old schema; rname added for variations.
- Reserves:
  - Each tuple is 40 bytes long, 100 tuples per page, 1000 pages.
- Sailors:
  - Each tuple is 50 bytes long, 80 tuples per page, 500 pages.

Database Management Systems 3ed, R. Ramakrishnan and J. Gehrke

#### Equality Joins With One Join Colum

FROM Reserves R1, Sailors S1 WHERE R1.sid=S1.sid

- ❖ In algebra: R

  S. Common! Must be carefully optimized. RX S is large; so, X S followed by a selection is inefficient.
- ❖ Assume: M tuples in R, p<sub>R</sub> tuples per page, N tuples in S,  $p_s$  tuples per page.
  - In our examples, R is Reserves and S is Sailors.
- We will consider more complex join conditions later.
- ❖ Cost metric: # of I/Os. We will ignore output costs.

Database Management Systems 3ed, R. Ramakrishnan and J. Gehrke

# Simple Nested Loops Join

foreach tuple r in R do foreach tuple s in S do if  $r_i == s_i$  then add  $\langle r, s \rangle$  to result

- ❖ For each tuple in the *outer* relation R, we scan the entire inner relation S.
  - Cost:  $M + p_R * M * N = 1000 + 100*1000*500 I/Os.$
- \* Page-oriented Nested Loops join: For each page of R, get each page of S, and write out matching pairs of tuples <r, s>, where r is in R-page and S is in Spage.
  - Cost: M + M\*N = 1000 + 1000\*500

Datab**ase Ma<b>smaller stelation (S**ol**issouter) cost**e= 500 + 500\*1000

# Index Nested Loops Join

foreach tuple r in R do for each tuple s in S where  $r_i == s_i$  do add <r, s> to result

- \* If there is an index on the join column of one relation (say S), can make it the inner and exploit the index.
  - Cost:  $M + ((M*p_R) * cost of finding matching S tuples)$
- \* For each R tuple, cost of probing S index is about 1.2 for hash index, 2-4 for B+ tree. Cost of then finding S tuples (assuming Alt. (2) or (3) for data entries) depends on clustering.
- Clustered index: 1 I/O (typical), unclustered: upto 1 I/O per matching S tuple. atabase Management Systems 3ed, R. Ramakrishnan and J. Gehrke

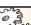

### Examples of Index Nested Loops

- ❖ Hash-index (Alt. 2) on sid of Sailors (as inner):
  - Scan Reserves: 1000 page I/Os, 100\*1000 tuples.
  - For each Reserves tuple: 1.2 I/Os to get data entry in index, plus 1 I/O to get (the exactly one) matching Sailors tuple. Total: 220,000 I/Os.
- \* Hash-index (Alt. 2) on sid of Reserves (as inner):
  - Scan Sailors: 500 page I/Os, 80\*500 tuples.
  - For each Sailors tuple: 1.2 I/Os to find index page with data entries, plus cost of retrieving matching Reserves tuples. Assuming uniform distribution, 2.5 reservations per sailor (100,000 / 40,000). Cost of retrieving them is 1 or 2.5 I/Os depending on whether the index is clustered. se Management Systems 3ed, R. Ramakrishnan and J. Gehrke

#### Block Nested Loops Join

- Use one page as an input buffer for scanning the inner S, one page as the output buffer, and use all remaining pages to hold "block" of outer R.
  - For each matching tuple r in R-block, s in S-page, add <r, s> to result. Then read next R-block, scan S, etc.

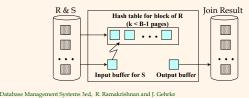

#### Examples of Block Nested Loops

- Cost: Scan of outer + #outer blocks \* scan of inner
  - #outer blocks = [# of pages of outer / blocksize]
- ❖ With Reserves (R) as outer, and 100 pages of R:
  - Cost of scanning R is 1000 I/Os; a total of 10 blocks.
  - Per block of R, we scan Sailors (S); 10\*500 I/Os.
  - If space for just 90 pages of R, we would scan S 12 times.
- With 100-page block of Sailors as outer:
  - Cost of scanning S is 500 I/Os; a total of 5 blocks.
  - Per block of S, we scan Reserves; 5\*1000 I/Os.
- With sequential reads considered, analysis changes: may be best to divide buffers evenly between R and S.

Database Management Systems 3ed, R. Ramakrishnan and J. Gehrke

# Sort-Merge Join $(R \bowtie_{i=j} S)$

- \* Sort R and S on the join column, then scan them to do a "merge" (on join col.), and output result tuples.
  - Advance scan of R until current R-tuple >= current S tuple, then advance scan of S until current  $\hat{S}$ -tuple  $\geq =$  current  $\hat{R}$ tuple; do this until current R tuple = current S tuple.
  - At this point, all R tuples with same value in Ri (current R group) and all S tuples with same value in Sj (current S group) match; output <r, s> for all pairs of such tuples.
  - Then resume scanning R and S.
- \* R is scanned once; each S group is scanned once per matching R tuple. (Multiple scans of an S group are likely to find needed pages in buffer.)

Example of Sort-Merge Join

|     |        |        |      | <u>sid</u> | <u>bid</u> | <u>day</u> | rname  |
|-----|--------|--------|------|------------|------------|------------|--------|
| sid | sname  | rating | age  | 28         | 103        | 12/4/96    | guppy  |
| 22  | dustin | 7      | 45.0 | 28         | 103        | 11/3/96    | yuppy  |
| 28  | yuppy  | 9      | 35.0 | 31         | 101        | 10/10/96   | dustin |
| 31  | lubber | 8      | 55.5 | 31         | 102        | 10/12/96   | lubber |
| 44  | guppy  | 5      | 35.0 | 31         | 101        | 10/11/96   | lubber |
| 58  | rusty  | 10     | 35.0 | 58         | 103        | 11/12/96   | dustin |

- ❖ Cost: M log M + N log N + (M+N)
  - The cost of scanning, M+N, could be M\*N (very unlikely!)
- With 35, 100 or 300 buffer pages, both Reserves and Sailors can be sorted in 2 passes; total join cost: 7500.

Database Management Systems 3ed, R. Ramakrishnan (Brill LeGost: 2500 to 15000 I/Os)

# Refinement of Sort-Merge Join

- \* We can combine the merging phases in the sorting of R and S with the merging required for the join.
  - With B >  $\sqrt{L}$ , where L is the size of the larger relation, using the sorting refinement that produces runs of length 2B in Pass 0, #runs of each relation is < B/2.
  - Allocate 1 page per run of each relation, and `merge' while checking the join condition.
  - Cost: read+write each relation in Pass 0 + read each relation in (only) merging pass (+ writing of result tuples).
  - In example, cost goes down from 7500 to 4500 I/Os.
- In practice, cost of sort-merge join, like the cost of external sorting, is *linear*.

Database Management Systems 3ed, R. Ramakrishnan and J. Gehrke

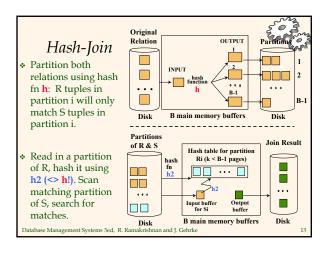

#### Observations on Hash-Join

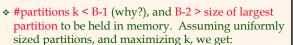

- k= B-1, and M/(B-1) < B-2, i.e., B must be >  $\sqrt{M}$
- If we build an in-memory hash table to speed up the matching of tuples, a little more memory is needed.
- If the hash function does not partition uniformly, one or more R partitions may not fit in memory. Can apply hash-join technique recursively to do the join of this R-partition with corresponding S-partition.

Database Management Systems 3ed, R. Ramakrishnan and J. Gehrke

1.4

## Cost of Hash-Join

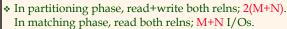

- ❖ In our running example, this is a total of 4500 I/Os.
- Sort-Merge Join vs. Hash Join:
  - Given a minimum amount of memory (what is this, for each?) both have a cost of 3(M+N) I/Os. Hash Join superior on this count if relation sizes differ greatly. Also, Hash Join shown to be highly parallelizable.
  - Sort-Merge less sensitive to data skew; result is sorted.

Database Management Systems 3ed, R. Ramakrishnan and J. Gehrke

15

#### General Join Conditions

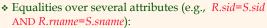

- For Index NL, build index on <sid, sname> (if S is inner); or use existing indexes on sid or sname.
- For Sort-Merge and Hash Join, sort/partition on combination of the two join columns.
- ❖ Inequality conditions (e.g., R.rname < S.sname):</p>
  - For Index NL, need (clustered!) B+ tree index.
    - Range probes on inner; # matches likely to be much higher than for equality joins.
  - Hash Join, Sort Merge Join not applicable.
  - Block NL quite likely to be the best join method here.

Database Management Systems 3ed, R. Ramakrishnan and J. Gehrke

16